AutoCAD 2014

13 ISBN 9787302378703

出版时间:2014-12

CAD/CAM/CAE

版权说明:本站所提供下载的PDF图书仅提供预览和简介以及在线试读,请支持正版图书。

www.tushu000.com

AutoCAD 2014 **AutoCAD 2014** 

**AutoCAD** 

AutoCAD 2014

 $\mathop{\rm AutoCAD}\nolimits$ 

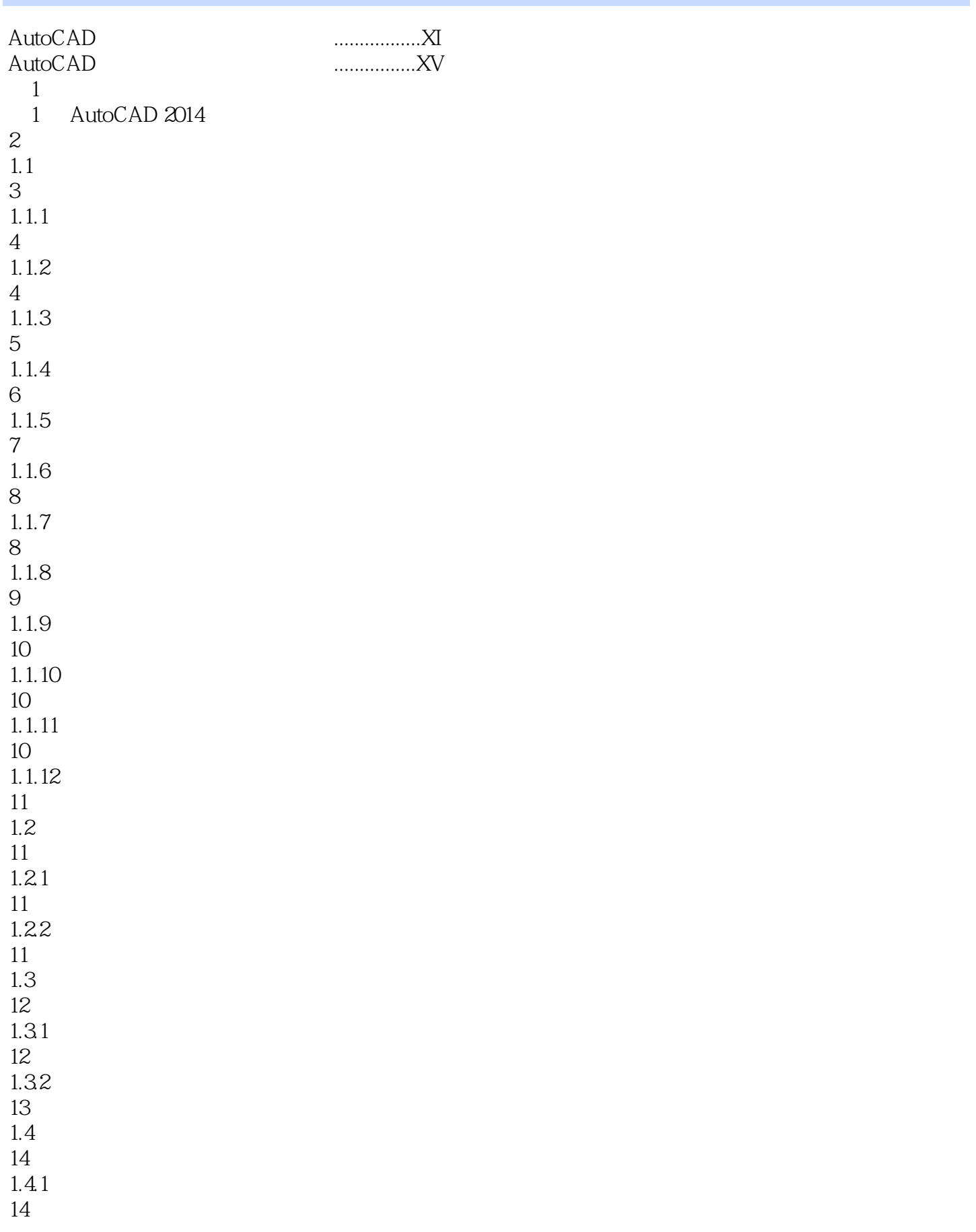

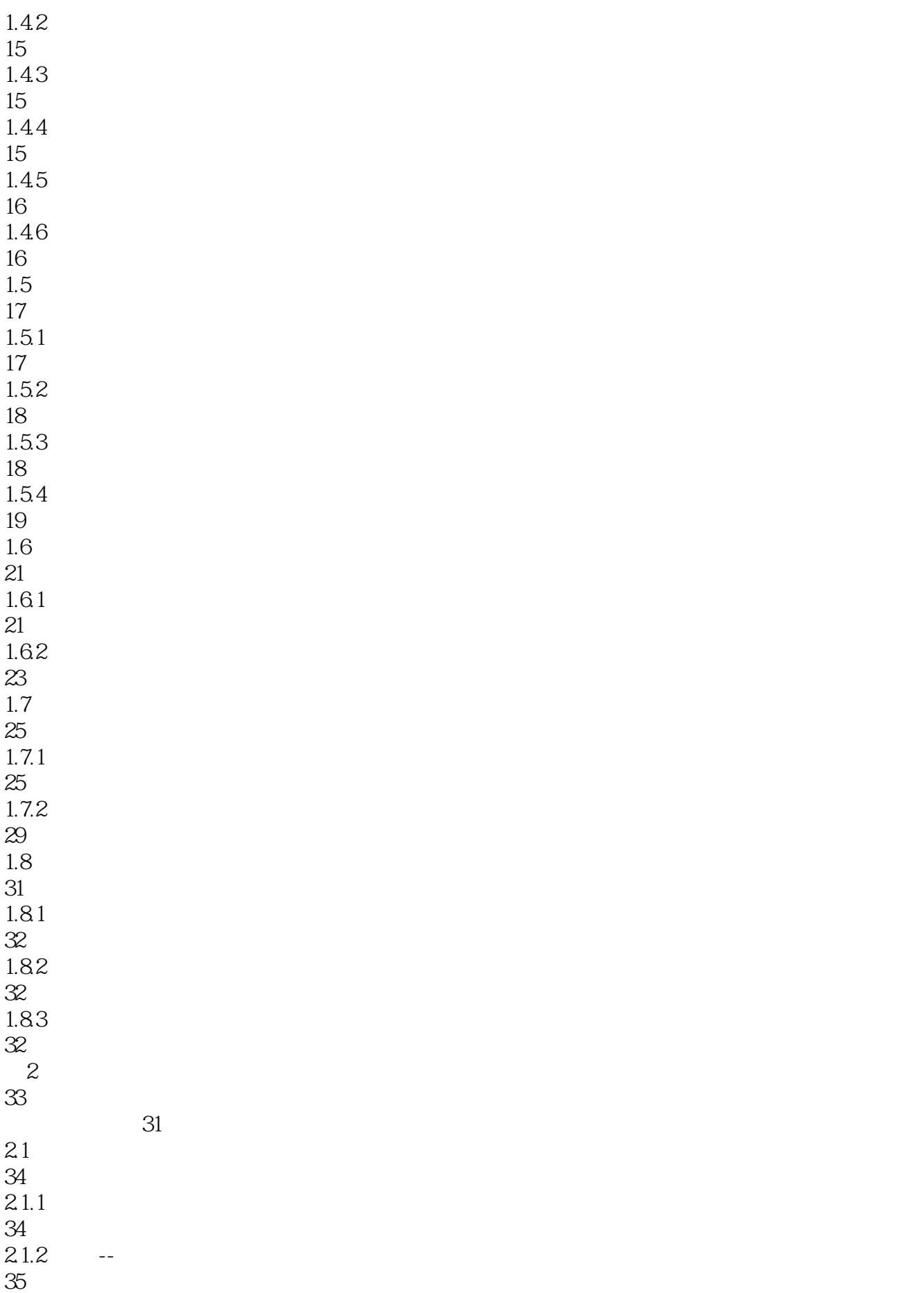

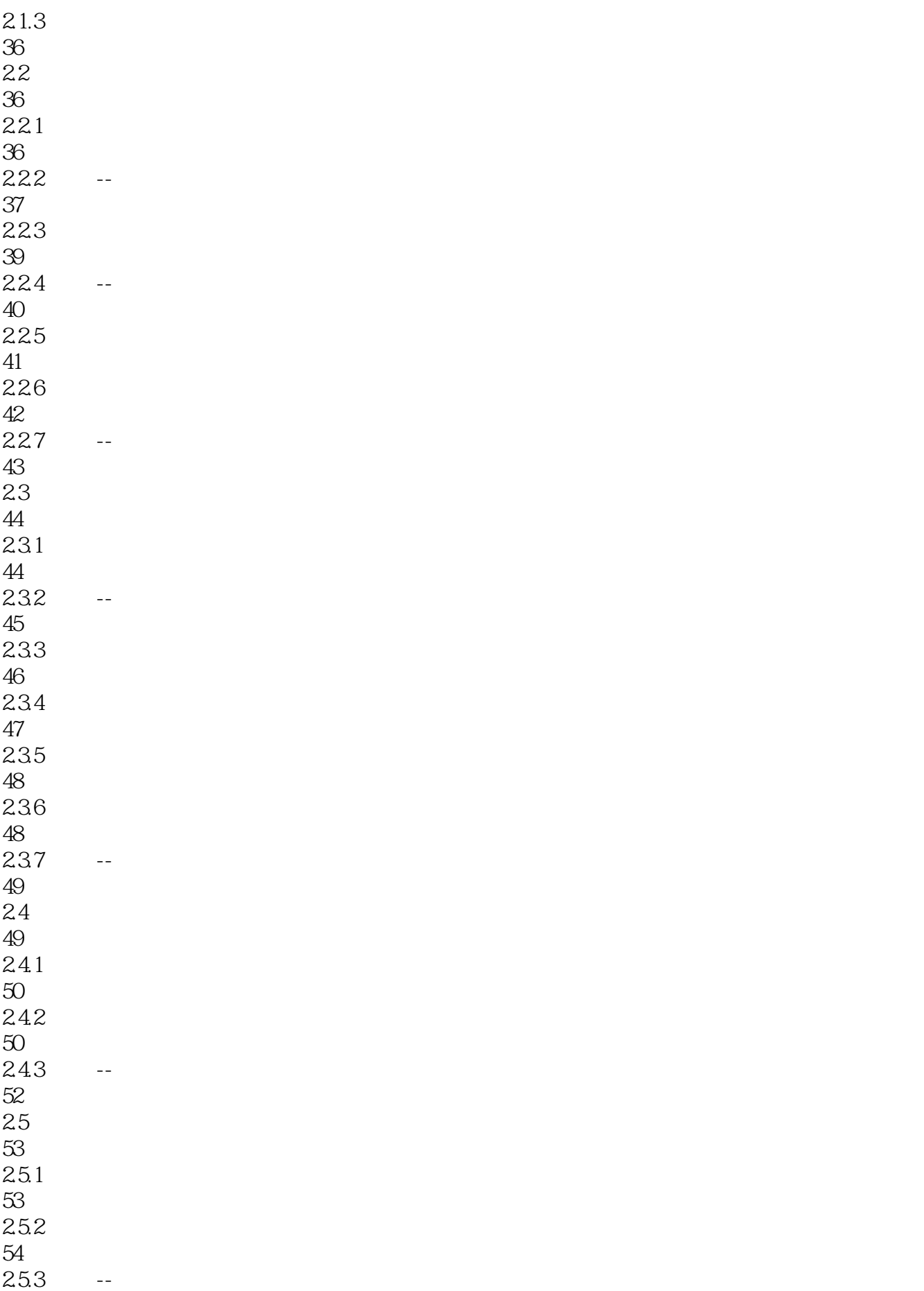

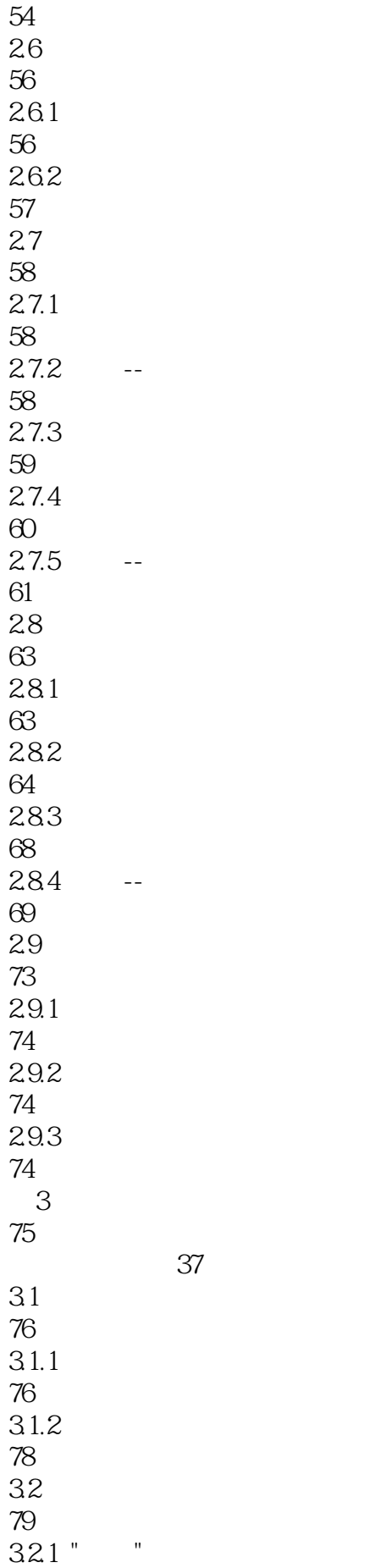

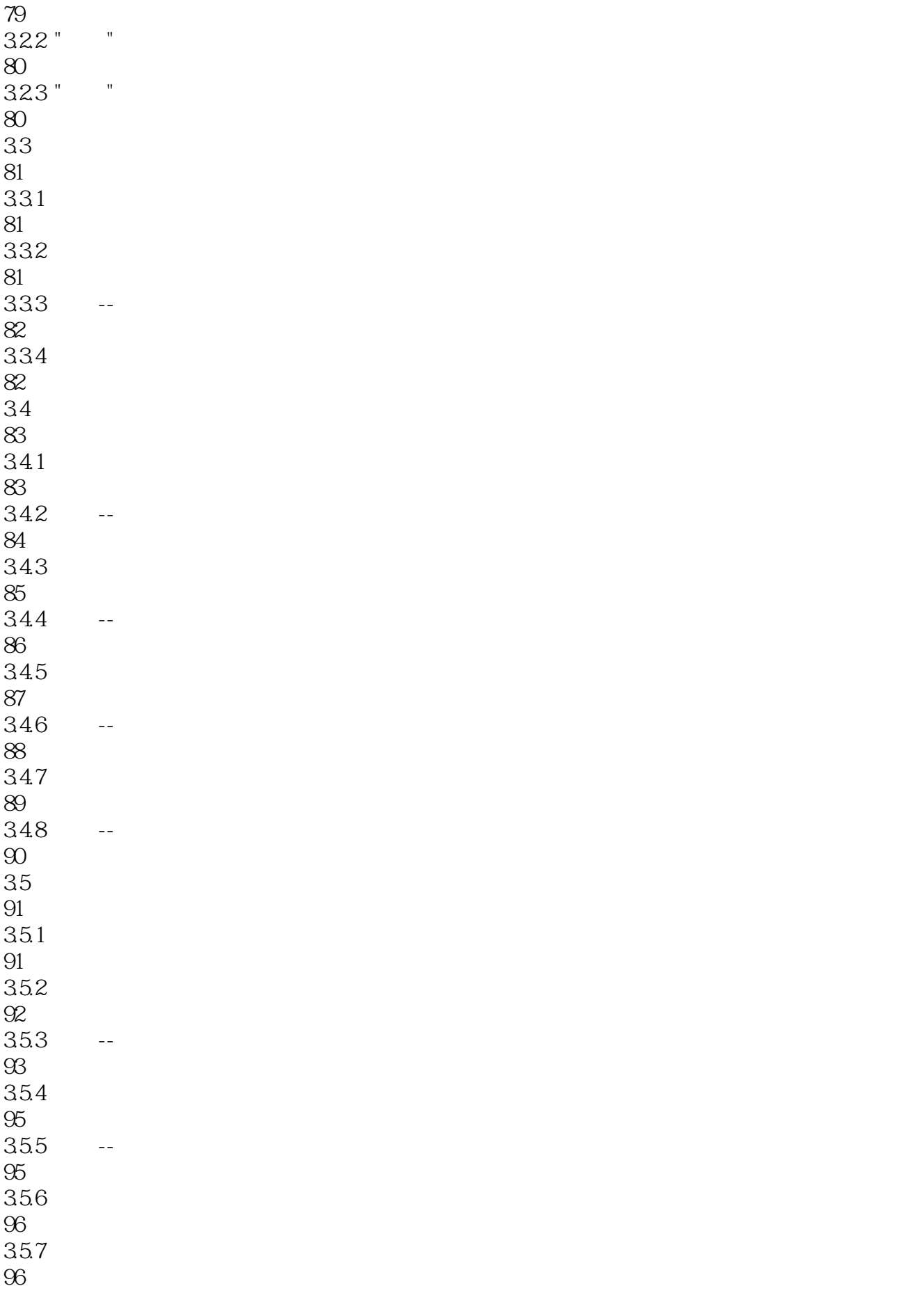

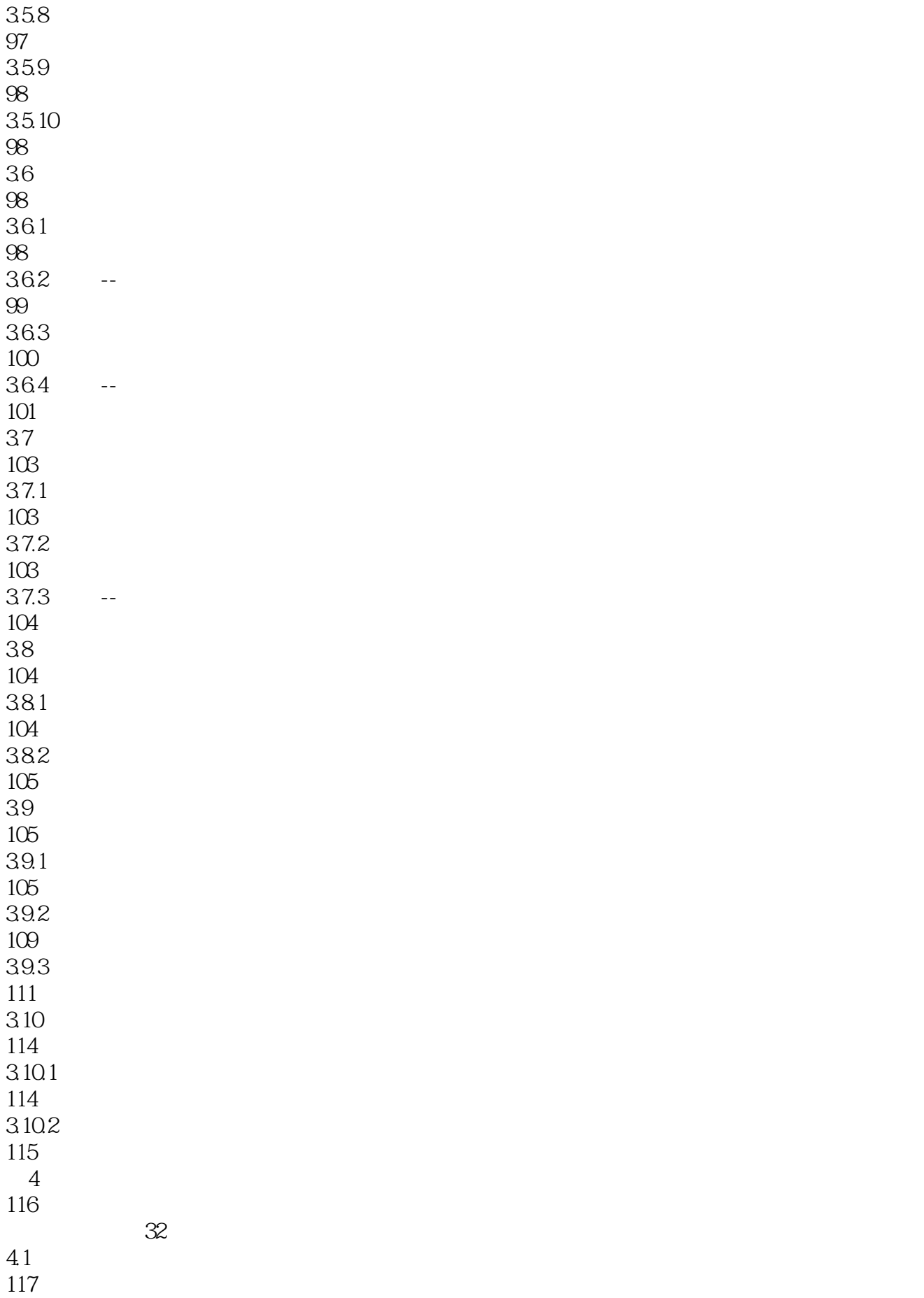

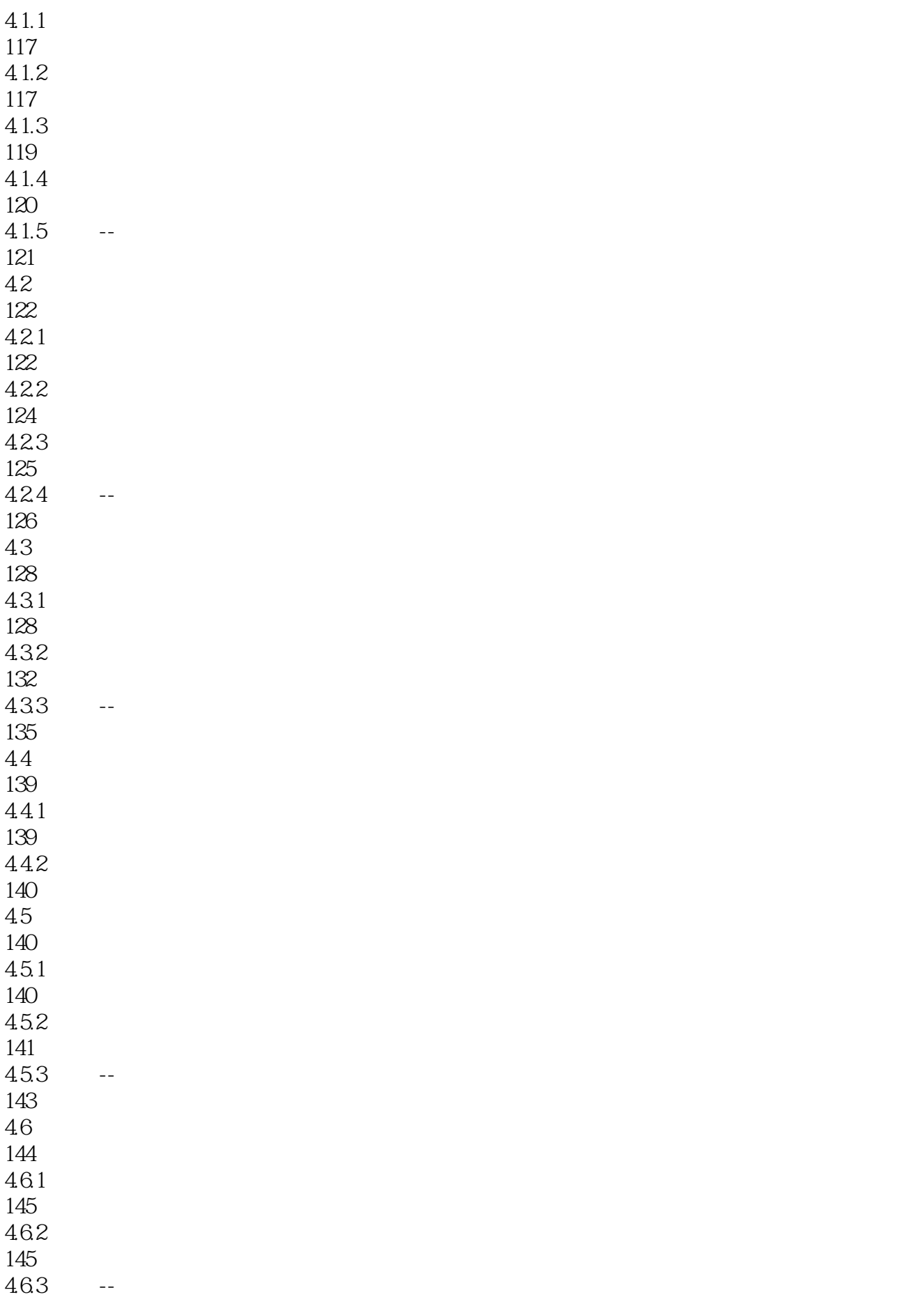

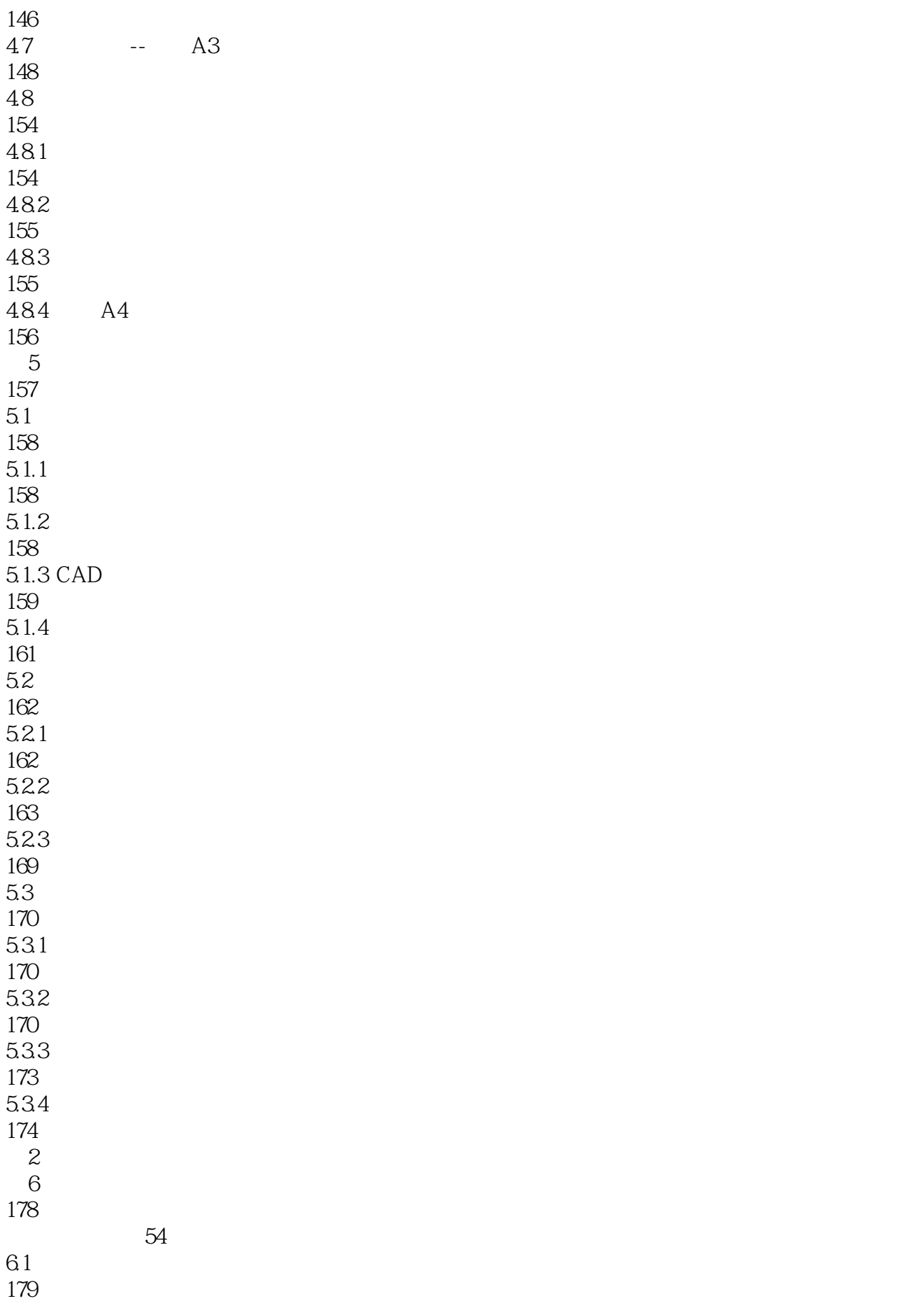

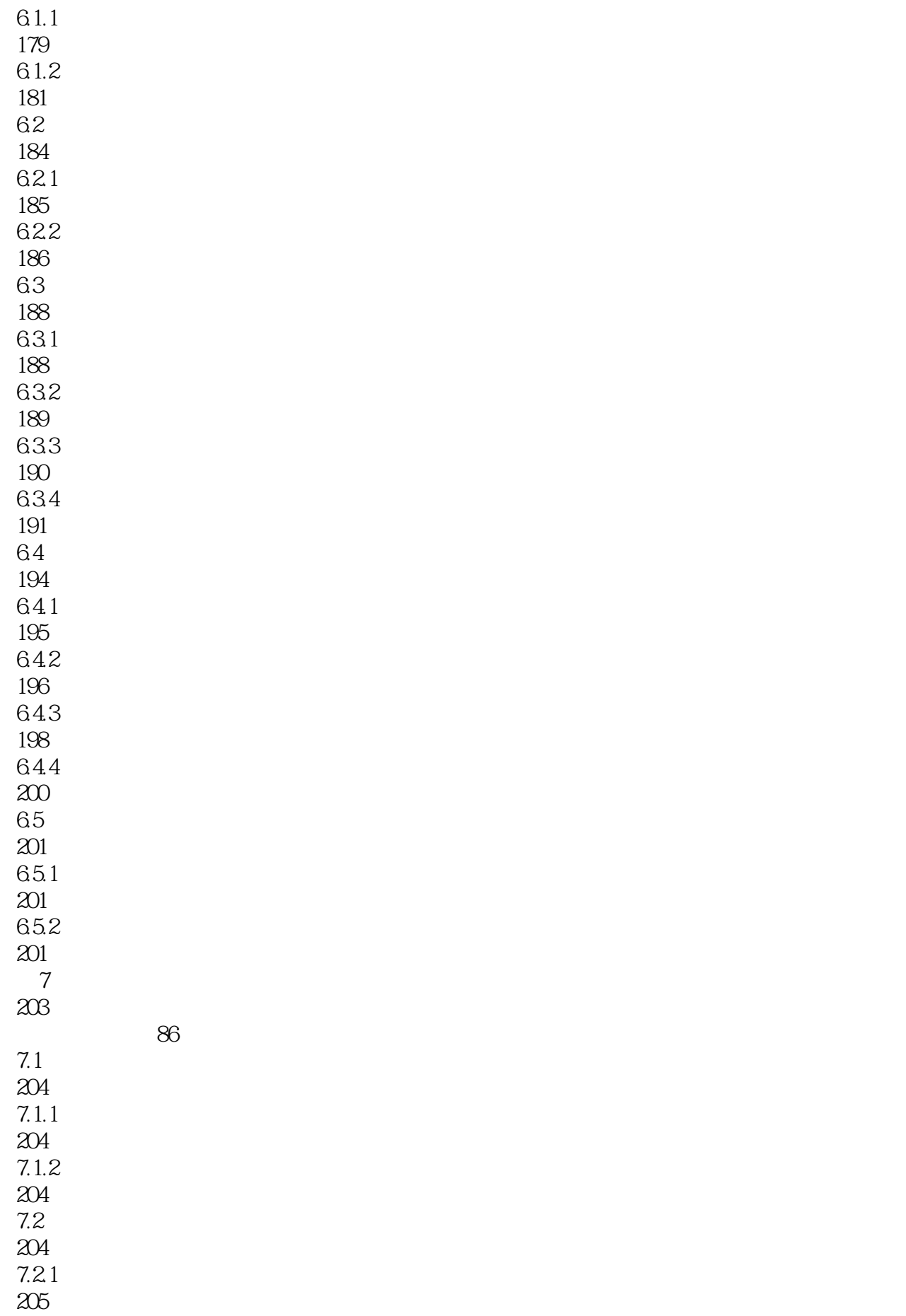

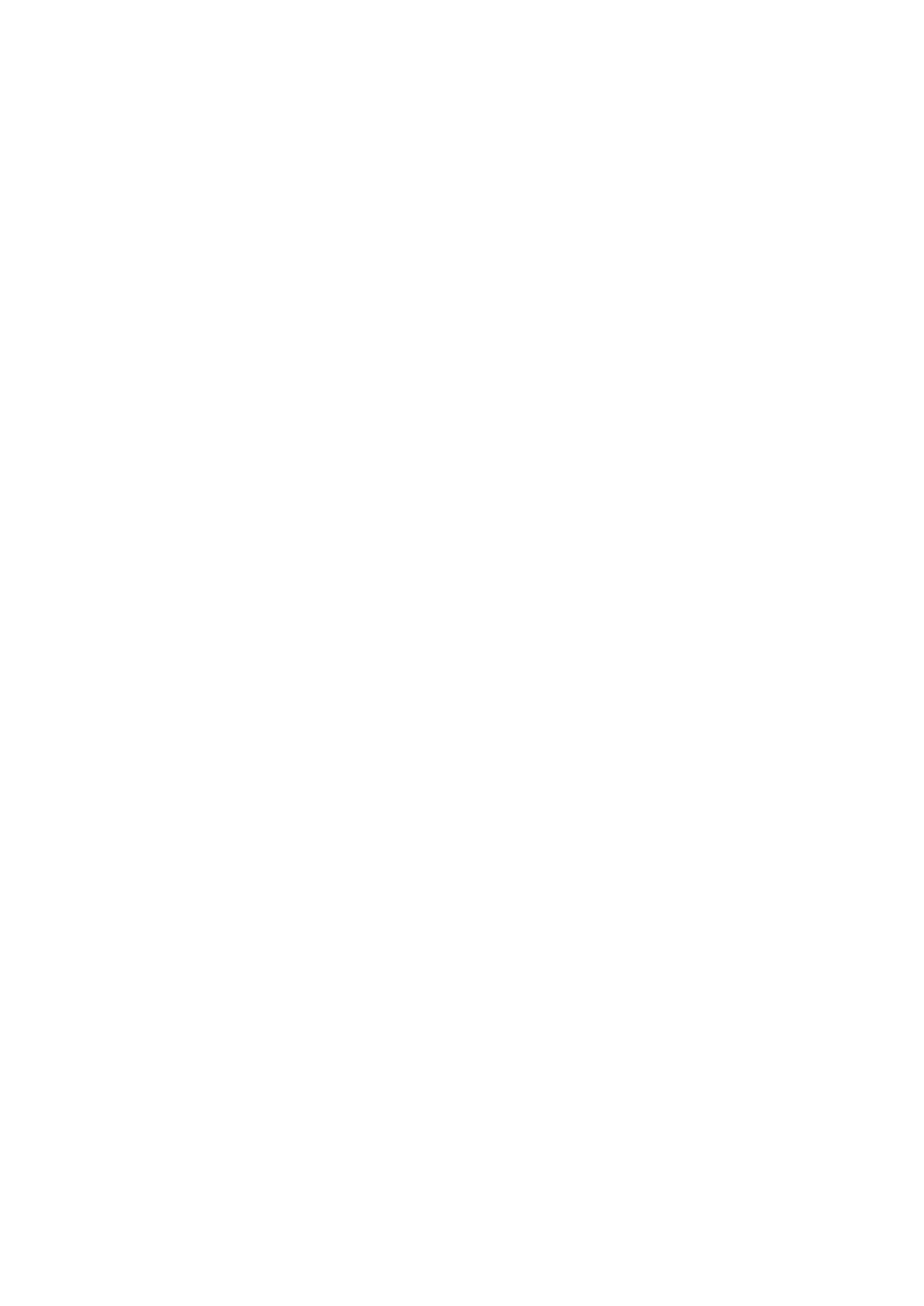

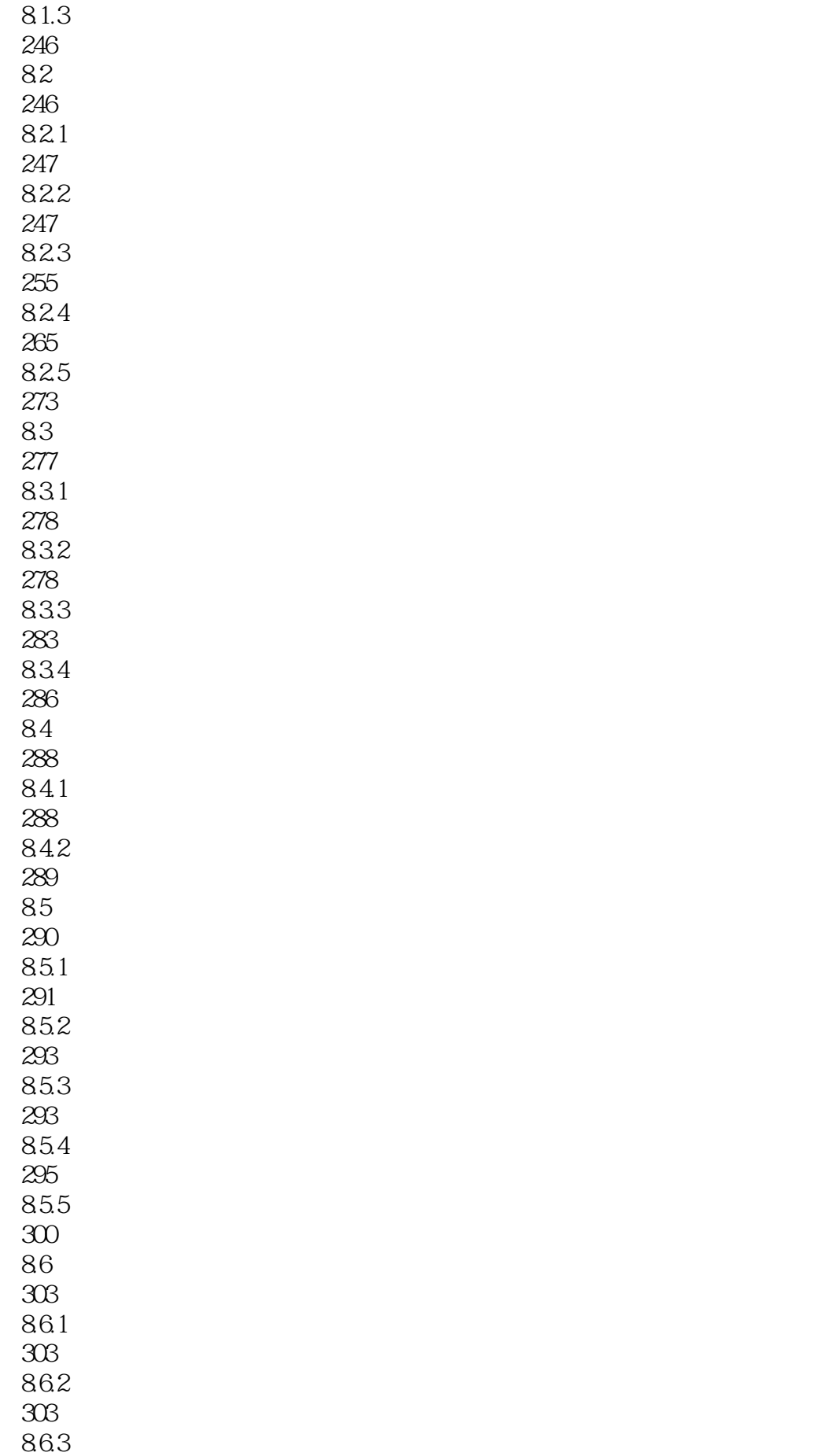

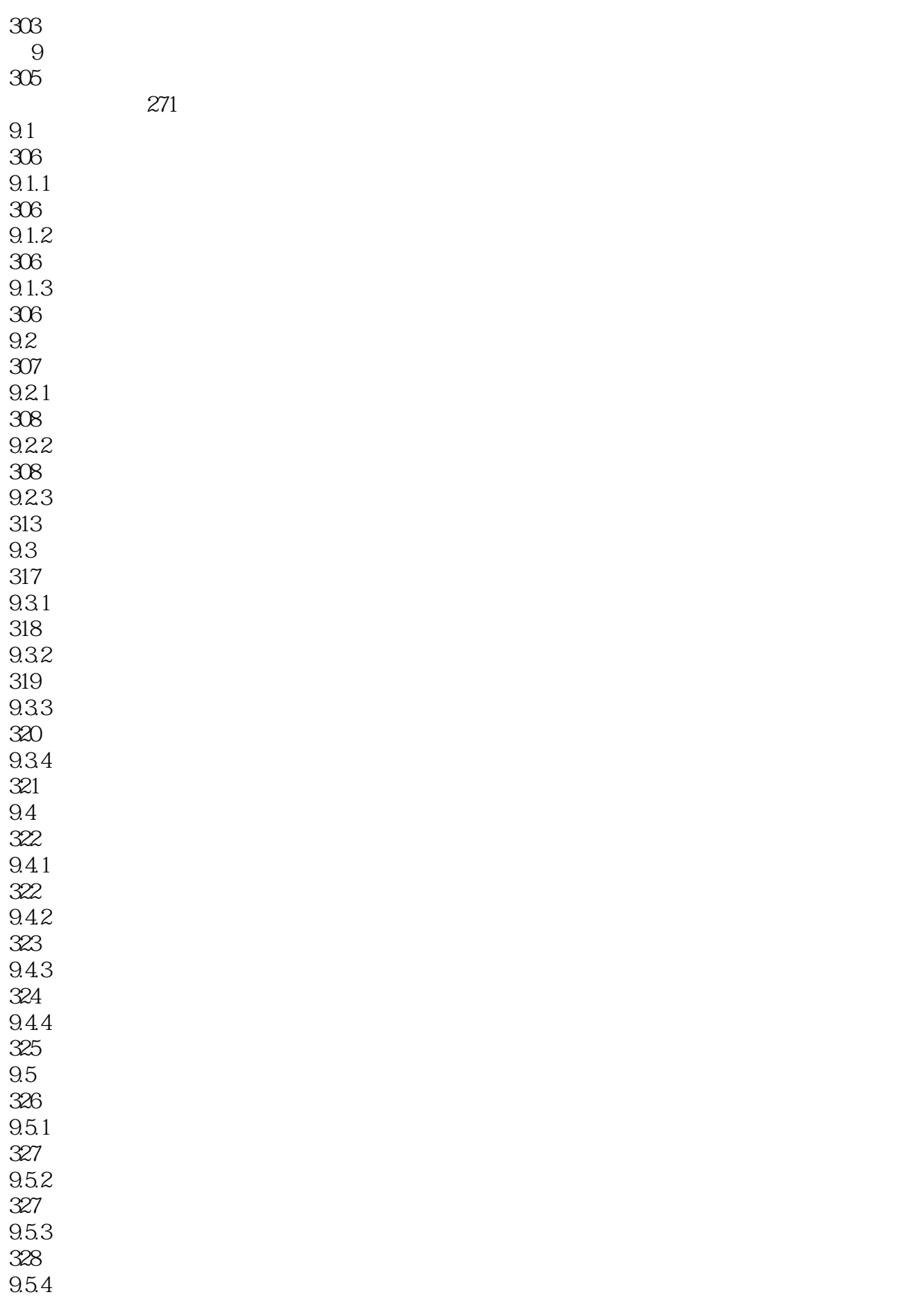

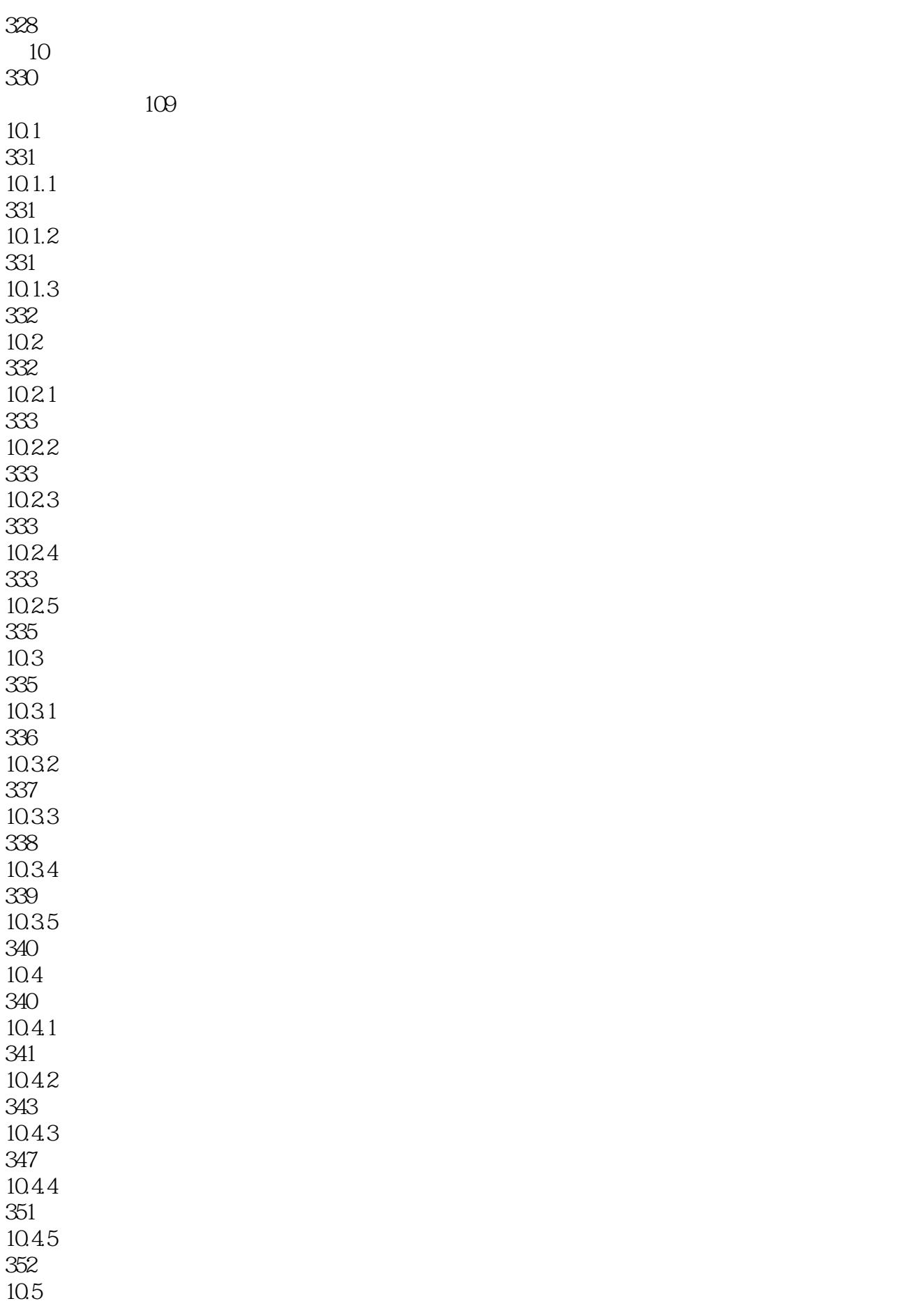

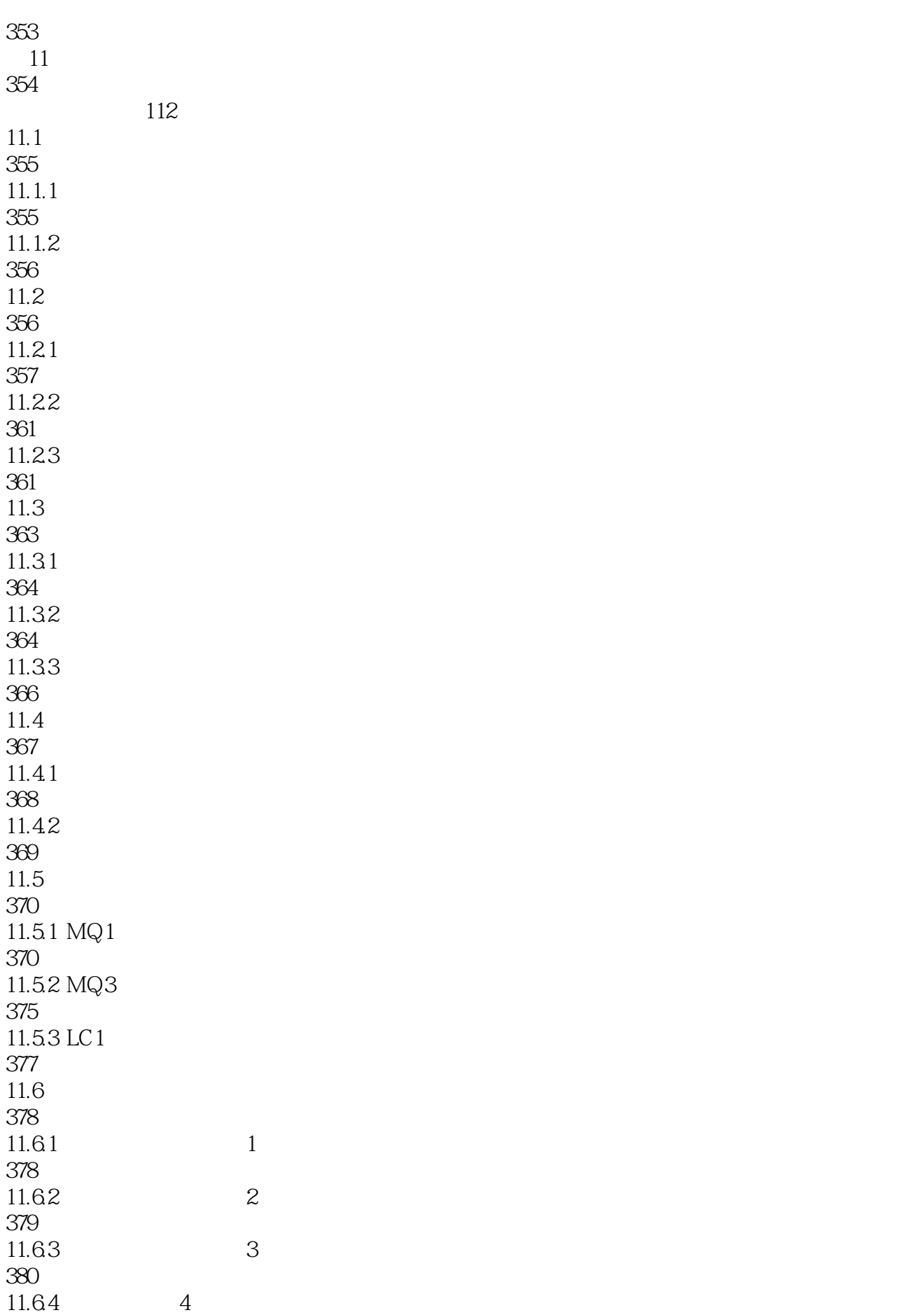

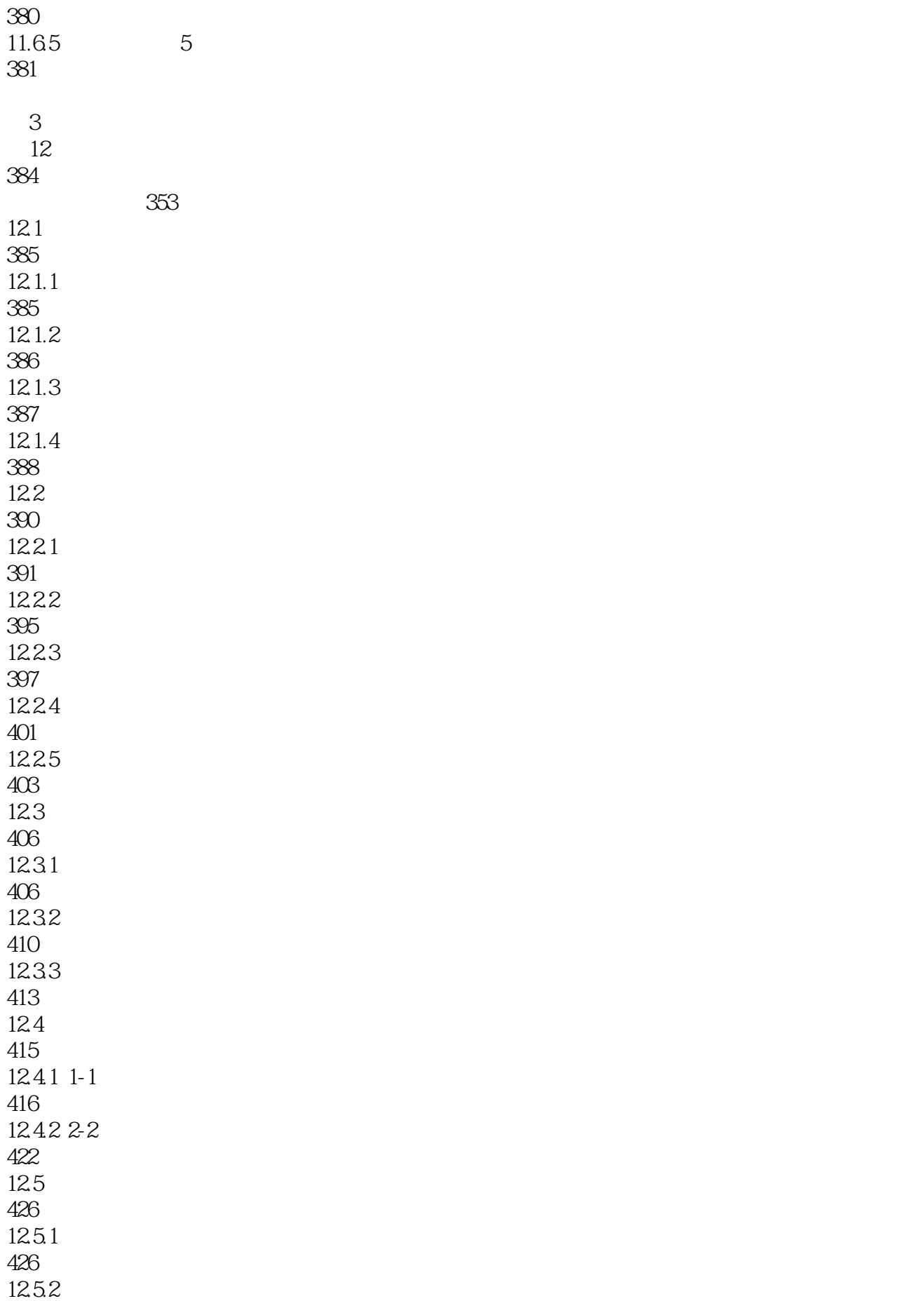

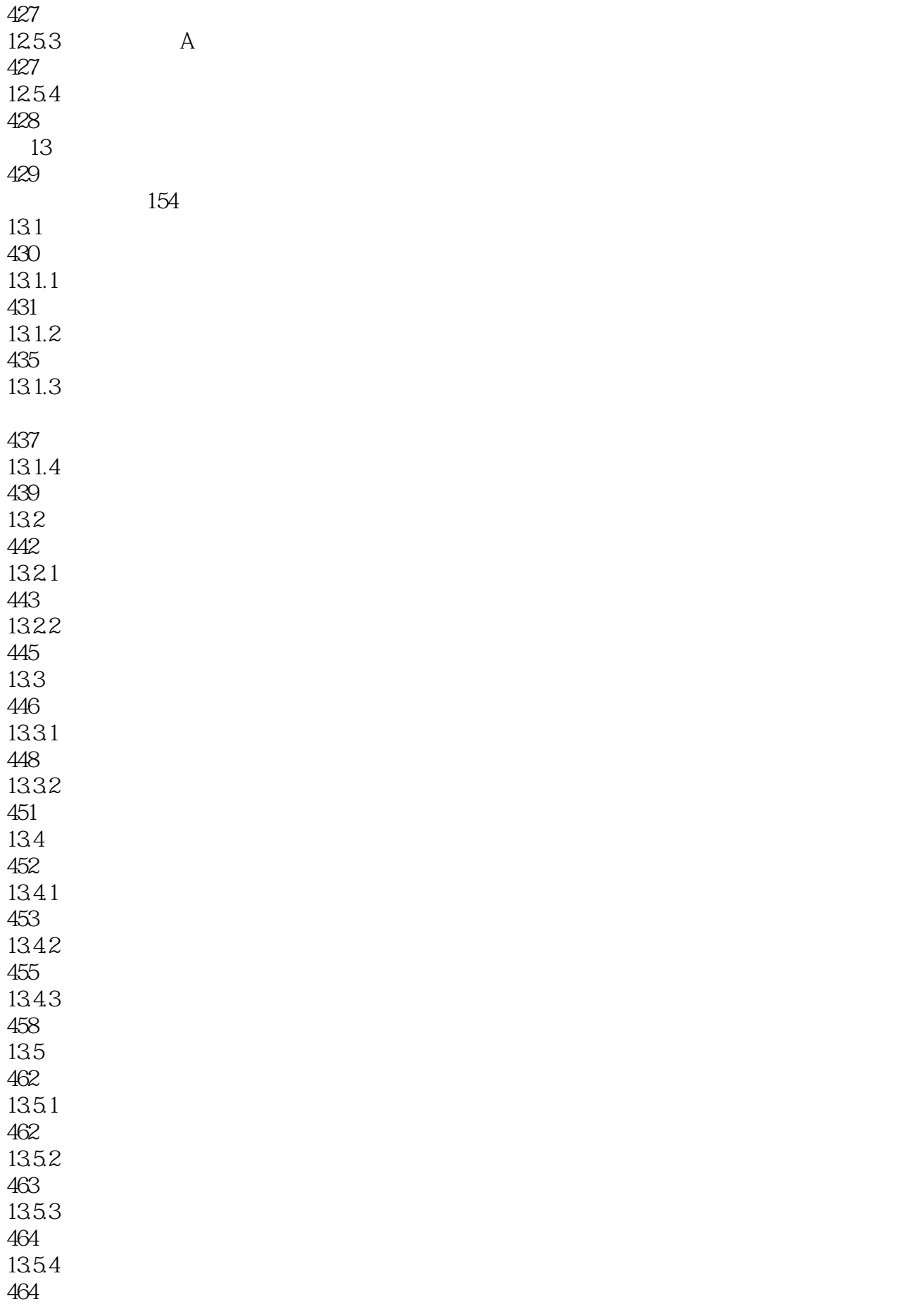

本站所提供下载的PDF图书仅提供预览和简介,请支持正版图书。

:www.tushu000.com